#### Students should log into SIS>Financials>Tax Documents

| Holds & Alerts<br>Courses & Grades                                 | Financial Over        | view for                     |                                                     |                                   |                                                                                                    |   |
|--------------------------------------------------------------------|-----------------------|------------------------------|-----------------------------------------------------|-----------------------------------|----------------------------------------------------------------------------------------------------|---|
| Financials<br>Personal<br>Permissions<br>Forms & Links             |                       | tudent Accounts <u>E-Bil</u> | Help Page or contact Student Accounts: 1-866-640-47 | 02 or <u>tuition@stolaf.edu</u> . | <ul> <li>Financials</li> <li>Board Plan</li> <li>Account Refund Request</li> <li>Financial Aid Online</li> <li>Pay Stubs</li> <li>Tax Documents: W-2 and 1098-T</li> </ul> | 0 |
| TOOLS<br>Class & Lab Schedule<br>College Catalog<br>GPA Calculator |                       |                              | Activity for                                        |                                   | Tax Documents, W-2 and 1030-1                                                                                                    | 2 |
|                                                                    | Current Balance       | \$ 0.00                      | 2018-2019                                           |                                   |                                                                                                    |   |
|                                                                    |                       |                              | 2017-2018<br>2016-2017<br>2015-2016                 |                                   |                                                                                                    |   |
| Log Out                                                            | If you have a credit, | you can request a ref        | fund after the start of spring semester.            |                                   |                                                                                                    |   |
|                                                                    | Bills                 |                              |                                                     |                                   |                                                                                                    |   |

Enter YOUR St Olaf user name and password, same you use for SIS.

sc. St. Olaf College Employees Self-Service Documents

Login credentials are needed to access Document Self-Service.

| Login                            |
|----------------------------------|
| Username:                        |
| Password:                        |
| * Credentials are case sensitive |
| Login                            |

Follow the prompts. Click on "My 1098T" under "View My Documents" NOT under the "my delivery settings"

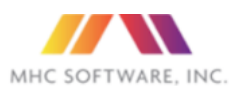

#### MHC SOFTWARE, INC. St. Olaf College Employees Self-Service Documents

| me                                                                                                    | Welco                                                                                                    |                                                     |                                                                              |                                                                                                    |                          |
|----------------------------------------------------------------------------------------------------|----------------------------------------------------------------------------------------------------|-----------------------------------------------------|------------------------------------------------------------------------------|----------------------------------------------------------------------------------------------------|--------------------------|
| y Delivery Settings                                                                                                    |                                                                                                    |                                                     | Welcome to St. Olaf Coll                                                     | ege's Document Self-Service!                                                                                                    |                          |
| 095-C                                                                                                    | St. Ola                                                                                                    | af College is giving y<br>ation is available on     | you the opportunity to receive your docu                                     | ments via the web. You will receive er                                                                                                    | mails notifying you of w |
| Authorized                                                                                                    |                                                                                                    |                                                     | e delivery settings displayed on the side                                    | manu Click on "My Delivery Setting                                                                                                    | e" or a specific group t |
| 1098t                                                                                                    |                                                                                                    |                                                     | tings at any time. Your personal settings                                    |                                                                                                    |                          |
| Authorized                                                                                                    |                                                                                                    |                                                     | ry settings, you can view any of the doc                                     |                                                                                                    | n the side menu. Click   |
| N2                                                                                                    |                                                                                                    |                                                     | pecific group. Then click on the docume                                      | nt title to view the document.                                                                                                    |                          |
| Authorized                                                                                                    | Thank                                                                                                    | s for using Docume                                  | nt Self-Service                                                              |                                                                                                    |                          |
| Faculty Employee Documer                                                                                                    | nts                                                                                                    |                                                     |                                                                              |                                                                                                    |                          |
| 🖌 web                                                                                                    |                                                                                                    |                                                     |                                                                              |                                                                                                    |                          |
| Staff Employee Documents                                                                                                    |                                                                                                    |                                                     |                                                                              |                                                                                                    |                          |
| ✓ web                                                                                                    |                                                                                                    |                                                     |                                                                              |                                                                                                    |                          |
| •                                                                                                    |                                                                                                    |                                                     |                                                                              |                                                                                                    |                          |
| View My Documents                                                                                                    |                                                                                                    |                                                     |                                                                              |                                                                                                    |                          |
| My 1095-C                                                                                                    |                                                                                                    |                                                     |                                                                              |                                                                                                    |                          |
| My 1098t                                                                                                    |                                                                                                    |                                                     |                                                                              |                                                                                                    |                          |
| My W2                                                                                                    |                                                                                                    |                                                     |                                                                              |                                                                                                    |                          |
| My Faculty Employee                                                                                                    |                                                                                                    |                                                     |                                                                              |                                                                                                    |                          |
|                                                                                                    |                                                                                                    |                                                     |                                                                              |                                                                                                    |                          |
|                                                                                                    | nts                                                                                                    |                                                     |                                                                              |                                                                                                    |                          |
| My Staff Employee Docume                                                                                                    |                                                                                                    |                                                     |                                                                              |                                                                                                    |                          |
| My Staff Employee Docume                                                                                                    | d to selec                                                                                                    |                                                     | ct tax year and then th                                                      | e magnifying glass.                                                                                                    |                          |
| My Staff Employee Documents tudents will need                                                                                                    |                                                                                                    |                                                     | ct tax year and then th                                                      | e magnifying glass.                                                                                                    | MY 10901 MACHINETIS      |
| My Staff Employee Document<br>tudents will need<br>My Delivery Settings                                                                                                    | d to selec<br>My 1098t Doo                                                                                                    | cuments                                             | -                                                                            |                                                                                                    |                          |
| Ay Staff Employee Document<br>tudents will need<br>wy Delivery Settings                                                                                                    | d to selec<br>My 1098t Doo                                                                                                    | cuments                                             | ct tax year and then th<br>our 1098-T. Your document will display in the san |                                                                                                    |                          |
| My Staff Employee Document<br>Students will need<br>My Delivery Settings<br>1095-C<br>Authorized                                                                                                    | d to selec<br>My 1098t Doo                                                                                                    | cuments                                             | -                                                                            | route -                                                                                                    | our                      |
| My Staff Employee Document<br>tudents will need<br>My Delivery Settings<br>1095-C<br>Authorized<br>1098t<br>Authorized                                                                                                    | d to selec<br>My 1098t Doo<br>Please click th<br>administrator l                                                                            | cuments<br>he Preview icon to view y<br>has chosen. | -                                                                            |                                                                                                    | our                      |
| Ay Staff Employee Document<br>tudents will need<br>Ay Delivery Settings<br>1095-C<br>Authorized<br>1098t<br>Authorized<br>N2                                                                                                    | d to selec<br>My 1098t Dod<br>Please click th<br>administrator I                                                                            | cuments<br>he Preview icon to view y<br>has chosen. | -                                                                            | route -                                                                                                    | our                      |
| Ay Staff Employee Document<br>tudents will need<br>Ay Delivery Settings<br>1095-C<br>Authorized<br>1099t<br>Authorized<br>X2<br>Authorized                                                                                                    | d to selec<br>My 1098t Dod<br>Please click th<br>administrator                                                                              | cuments<br>he Preview icon to view y<br>has chosen. | our 1098-T. Your document will display in the sam                            | rearie >                                                                                                    | our                      |
| Ay Staff Employee Document<br>tudents will need<br>with Delivery Settings<br>1095-C<br>Authorized<br>1098t<br>Authorized<br>X2<br>Authorized<br>Faculty Employee Documents                                                                                                    | d to selec<br>My 1098t Doc<br>Please click th<br>administrator 1                                                                            | cuments<br>he Preview icon to view y<br>has chosen. | -                                                                            | route -                                                                                                    | our                      |
| My Staff Employee Document<br>trudents will need<br>My Delivery Sottings<br>1095-C<br>Authorized<br>1098t<br>Authorized<br>Faculty Employee Documents<br>web                                                                                                    | d to selec<br>My 1098t Doc<br>Please click th<br>administrator 1                                                                            | cuments<br>he Preview icon to view y<br>has chosen. | our 1098-T. Your document will display in the sam                            | rearie >                                                                                                    | our                      |
| My Staff Employee Document<br>tudents will need<br>My Delivery Settings<br>1095-C<br>Authorized<br>1098t<br>Authorized<br>W2<br>Authorized<br>W2<br>Authorized<br>W2<br>Authorized<br>W2<br>Staff Employee Documents<br>web                                                                                                    | d to selec<br>My 1098t Doc<br>Please click th<br>administrator I<br>Filter By Year v 1<br>2<br>Tax Year 2                                   | cuments<br>he Preview icon to view y<br>has chosen. | our 1098-T. Your document will display in the sam                            | rearie > re or different window depending on settings y The Delivery Option                                                                                                    | our                      |
| Ay Staff Employee Document<br>tudents will need<br>with Delivery Settings<br>1095-C<br>Authorized<br>1098t<br>Authorized<br>W2<br>Authorized<br>W2<br>Authorized<br>W2<br>Staff Employee Documents<br>web                                                                                                    | b to selec<br>My 1098t Doc<br>Please click th<br>administrator I<br>Filter By Year 2<br>2<br>Tax Year 2<br>2017                             | cuments<br>he Preview icon to view y<br>has chosen. | our 1098-T. Your document will display in the sam                            | rearie                                                                                                    | our                      |
| Ay Staff Employee Document<br>tudents will need<br>with Delivery Settings<br>1095-C<br>Authorized<br>1098t<br>Authorized<br>N2<br>Authorized<br>N2<br>Authorized<br>N2<br>Authorized<br>N2<br>Web<br>Staff Employee Documents<br>Web<br>Staff Employee Documents<br>Web                                                                                                    | to selec       My 1098t Doc       Please click th       administrator I       Filter By Year     2       Tax Year     2       2017     2016 | cuments<br>he Preview icon to view y<br>has chosen. | our 1098-T. Your document will display in the sam                            | re or different window depending on settings ye  The or different window depending on settings ye  The or of the original setting of the original setting of the original sett | our                      |
| Ay Staff Employee Document<br>tudents will need<br>tonine<br>My Delivery Settings<br>1095-C<br>Authorized<br>1098t<br>Authorized<br>1098t<br>Authorized<br>V2<br>Authorized<br>Faculty Employee Documents<br>web<br>Staff Employee Documents<br>web<br>Staff Employee Documents<br>My Documents<br>My 1095-C<br>My 1098t                                                                                                    | to selec       My 1098t Doc       Please click th       administrator I       Filter By Year     2       Tax Year     2       2017     2016 | cuments<br>he Preview icon to view y<br>has chosen. | our 1098-T. Your document will display in the sam                            | re or different window depending on settings ye  The or different window depending on settings ye  The or of the original setting of the original setting of the original sett | our                      |
| Ay Staff Employee Document<br>tudents will need<br>Wy Delivery Settings<br>1095-C<br>Authorized<br>1098t<br>Authorized<br>W2<br>Authorized<br>W2<br>Authorized<br>W2<br>Authorized<br>W2<br>Authorized<br>W2<br>W2<br>My Delivery Settings<br>W2<br>My Delivery Settings<br>W2<br>My Delivery Settings<br>W2<br>My Delivery Settings<br>My Delivery Settings<br>My Delivery My Decuments<br>My Delivery My Decuments<br>My Delivery Settings<br>My Delivery My Decuments<br>My Delivery My Decuments<br>My Decuments<br>My Decuments<br>My D                                                                                                    | to selec       My 1098t Doc       Please click th       administrator I       Filter By Year     2       Tax Year     2       2017     2016 | cuments<br>he Preview icon to view y<br>has chosen. | our 1098-T. Your document will display in the sam                            | re or different window depending on settings ye  The or different window depending on settings ye  The or of the original setting of the original setting of the original sett | our                      |
| Ay Staff Employee Document<br>tudents will need<br>tops-C<br>Authorized<br>1095-C<br>Authorized<br>Authorized<br>Faculty Employee Documents<br>Web<br>Staff Employee Documents<br>Web<br>View My Documents<br>My 1095-C<br>My 1095-C<br>My 10 | to selec       My 1098t Doc       Please click th       administrator I       Filter By Year     2       Tax Year     2       2017     2016 | cuments<br>he Preview icon to view y<br>has chosen. | our 1098-T. Your document will display in the sam                            | re or different window depending on settings ye  The or different window depending on settings ye  The or of the original setting of the original setting of the original sett | our                      |
| Ay Staff Employee Document<br>tudents will need<br>wy Delivery Settings<br>1095-C<br>Authorized<br>1098t<br>Authorized<br>V2<br>Authorized<br>Faculty Employee Documents<br>web<br>Staff Employee Documents<br>web<br>View My Documents<br>Ay 1098t<br>Ay 1098t<br>Ay V2<br>Ay Faculty Employee<br>ocuments                                                                                                    | to selec       My 1098t Doc       Please click th       administrator I       Filter By Year     2       Tax Year     2       2017     2016 | cuments<br>he Preview icon to view y<br>has chosen. | our 1098-T. Your document will display in the sam                            | re or different window depending on settings ye  The or different window depending on settings ye  The or of the original setting of the original setting of the original sett | our                      |
| My Staff Employee Document<br>Students will need<br>My Delivery Settings<br>1095-C<br>Authorized<br>1098t<br>Authorized<br>1098t<br>Authorized<br>Faculty Employee Documents<br>web<br>View My Documents<br>My 1095-C<br>My 1095-C<br>My 1095-C<br>My 1098t<br>My V2<br>My Faculty Employee<br>Documents<br>My Staff Employee Documents                                                                                                    | to selec       My 1098t Doc       Please click th       administrator I       Filter By Year     2       Tax Year     2       2017     2016 | cuments<br>he Preview icon to view y<br>has chosen. | our 1098-T. Your document will display in the sam                            | re or different window depending on settings ye  The or different window depending on settings ye  The or of the original setting of the original setting of the original sett | our                      |
| Nome My Dolivery Settings 1095-C Authorized 1098t Authorized W2 Authorized Faculty Employee Documents Ve web Staff Employee Documents                                                                                                    | to selec       My 1098t Doc       Please click th       administrator I       Filter By Year     2       Tax Year     2       2017     2016 | cuments<br>he Preview icon to view y<br>has chosen. | our 1098-T. Your document will display in the sam                            | re or different window depending on settings ye  The or different window depending on settings ye  The or of the original setting of the original setting of the original sett | our                      |

# If it doesn't pop up right away, students will need to disable their pop up blocker

## How do I enable pop-ups for Safari 4 or higher? (Mac)

- Click on Safari on the upper left of your screen to open the drop down options and choose Preferences.
   Make sure "Block Pop-Up Windows is unchecked as in the image above. Then click Preferences.
- 2. From the menu, choose Security.
- Make sure Block pop-up windows is NOT selected. If it is selected, click it to deselect.

## Windows

## Follow these steps:

- 1. Click the **Chrome** menu on the browser toolbar.
- 2. Select Settings.
- 3. Click Show advanced settings.
- 4. in the "Privacy" section, click the Content settings button.
- 5. In the "**Pop-ups**" section, select "Allow all sites to show **pop-ups**." Customize permissions for specific websites by clicking Manage exceptions.

Students can then print the form or save it as a PDF and email it to their parent or tax provider.

We are encouraging all students to send this directly to the parent. If there is a real issue or the student is a former student we can mail their form. Confirm student's name, ID. If their is a financial release we can give the numbers to the parents over the phone. We can also mail the form to the permanent address we have on file. Lastly, we can email it to the student only, if they are not enrolled. We want the request in writing from the student to do so. Have them email <u>tuition@stolaf.edu</u> with their information.

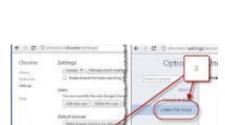

support.pearson.com

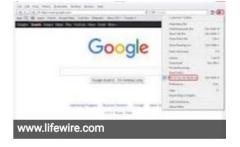

Mac